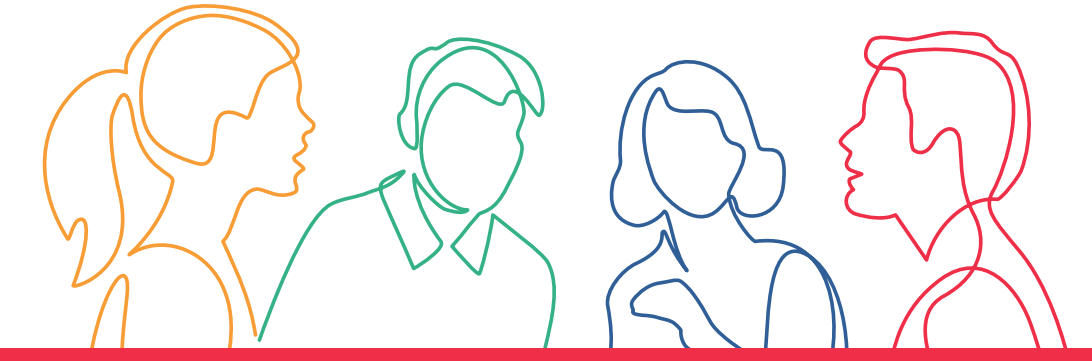

## **WOMEN IN DIGITAL**

## **PG 16 - Digital mindset: gestione del tempo e problem solving con l'ausilio della tecnologia**

Il corso consentirà alle partecipanti di sviluppare conoscenze e competenze necessarie per utilizzare la tecnologia come strumento per migliorare la gestione del tempo e risolvere problemi in modo più efficace, sviluppando un mindset orientato al futuro e alla continua evoluzione digitale.

Percorso approvato dalla Regione Emilia-Romagna con Delibera di Giunta regionale n. 1926 del 13/11/2023

Rif. PA. 2023-20181/RER Soggetto attuatore W.Training S.r.l.

## **Cos'è il Fondo sociale europeo Plus**

Il Fondo sociale europeo Plus è il principale strumento finanziario con cui l'**Europa investe sulle persone** per **qualificare le competenze** dei cittadini, rafforzare la loro capacità di affrontare i cambiamenti del mercato del lavoro, promuovere un'**occupazione di qualità**e **contrastare le diseguaglianze** economiche, sociali, di genere e generazionali.

## **Il Programma Fse+ 2021-2027 della Regione Emilia-Romagna**

La Regione Emilia-Romagna, attraverso un percorso di confronto con gli enti locali, gli stakeholder e il partenariato economico e sociale, ha elaborato la propria strategia di programmazione delle risorse disponibili, pari a**oltre 1 miliardo di euro**. Il Programma costituisce il principale strumento per attuare a livello regionale il**Pilastro europeo dei diritti sociali**.

I progetti finanziati con risorse Fse+ sono selezionati dalla Regione attraverso procedure ad evidenza pubblica che garantiscono qualità e trasparenza. È così che il Programma regionale si trasforma in **opportunità concrete per le persone e per le imprese** ed è così che la Regione investe sul futuro della propria comunità.

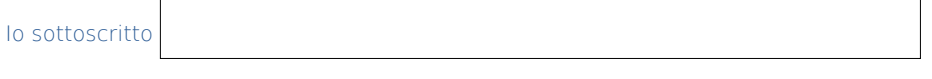

formazionelavoro@regione.emilia-romagna.it formazionelavoro.regione.emilia-romagna.it

Firma dichiaro di aver preso visione di quanto sopra

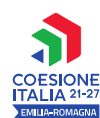

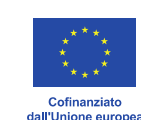

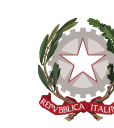

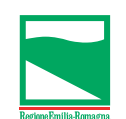

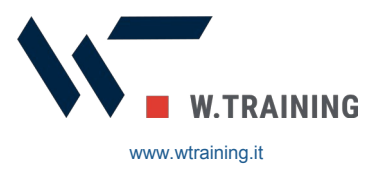

PROGETTO REALIZZATO GRAZIE AI FONDI EUROPEI DELLA REGIONE EMILIA-ROMAGNA